## **Demandes**

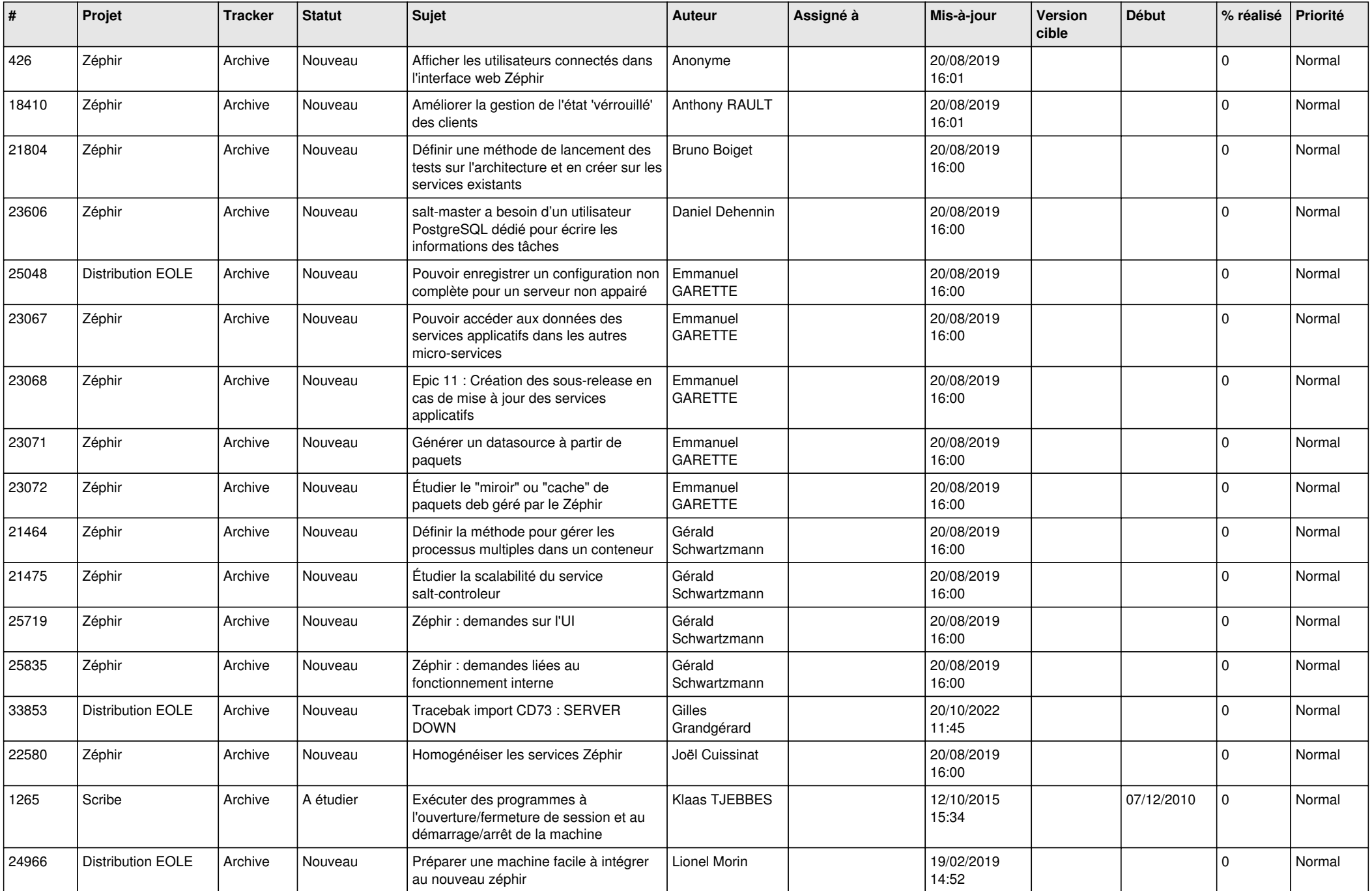

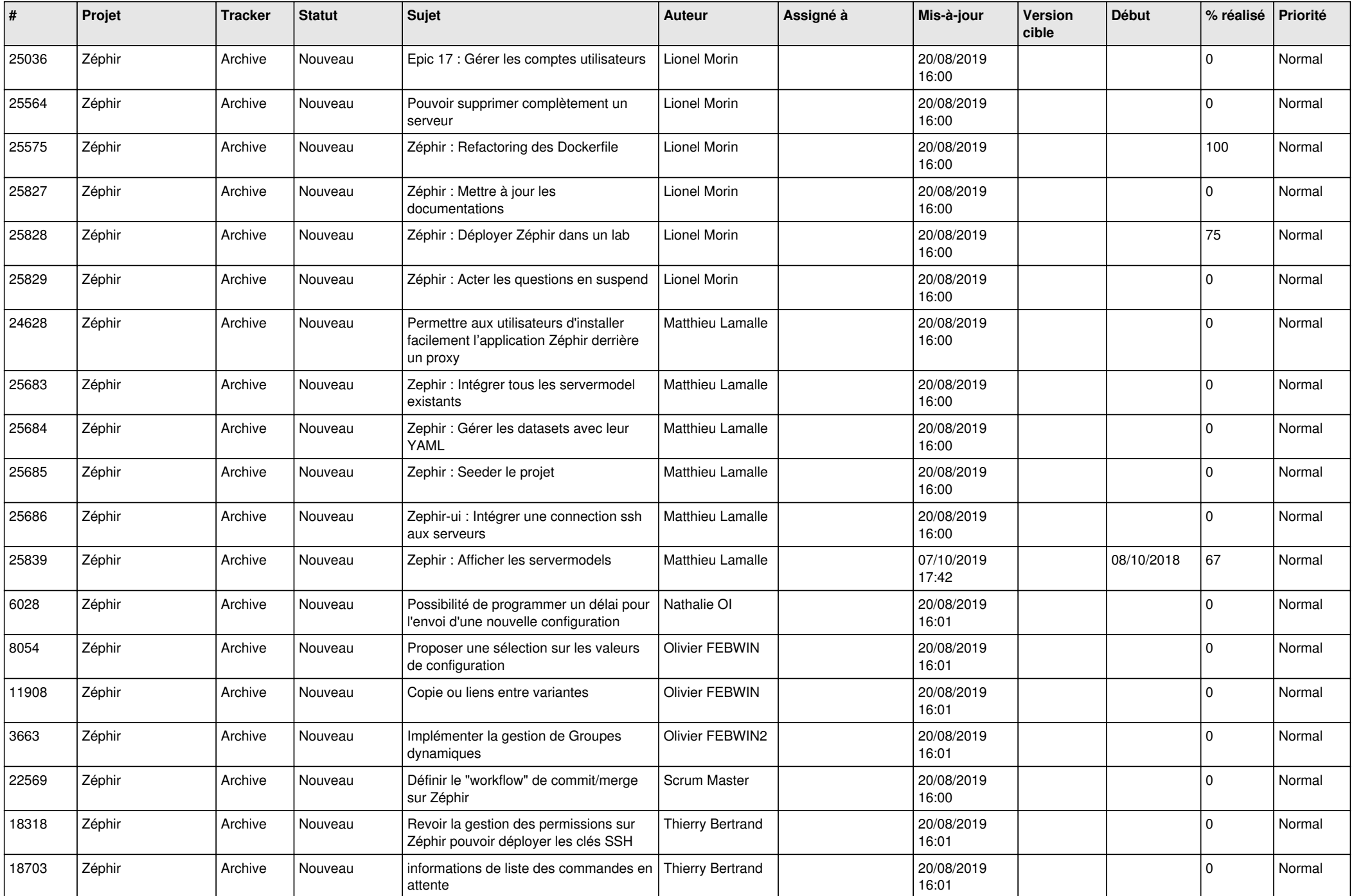

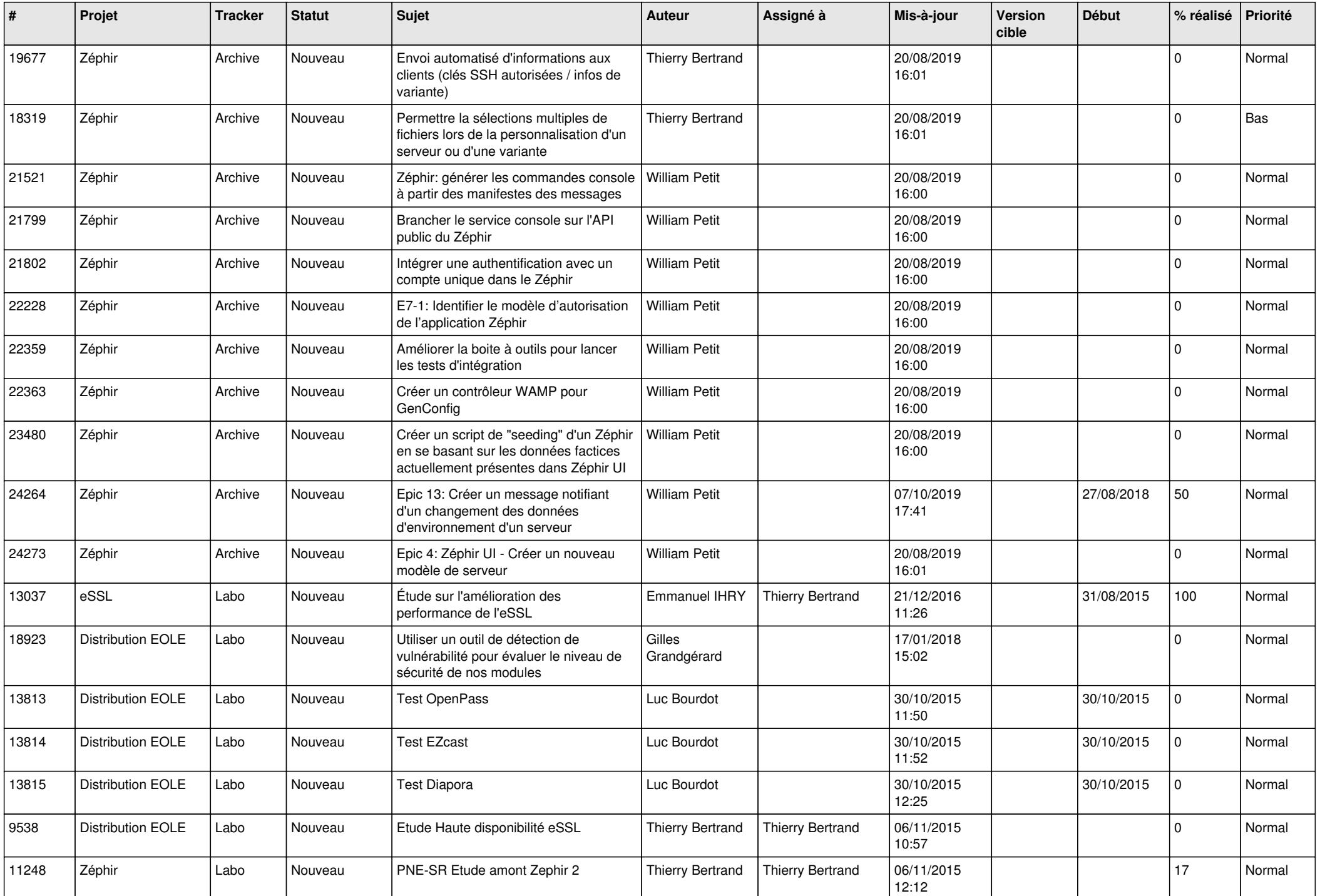

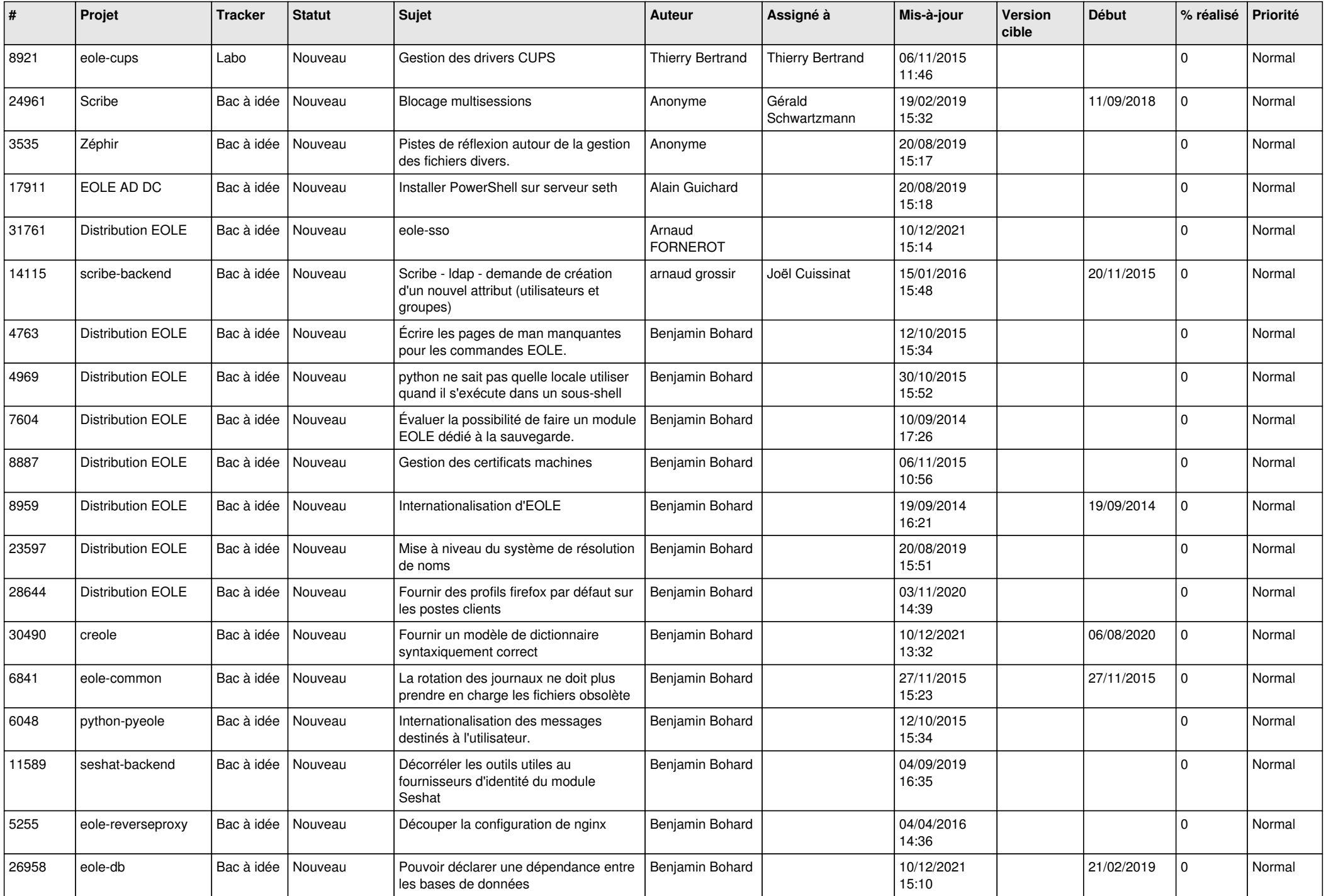

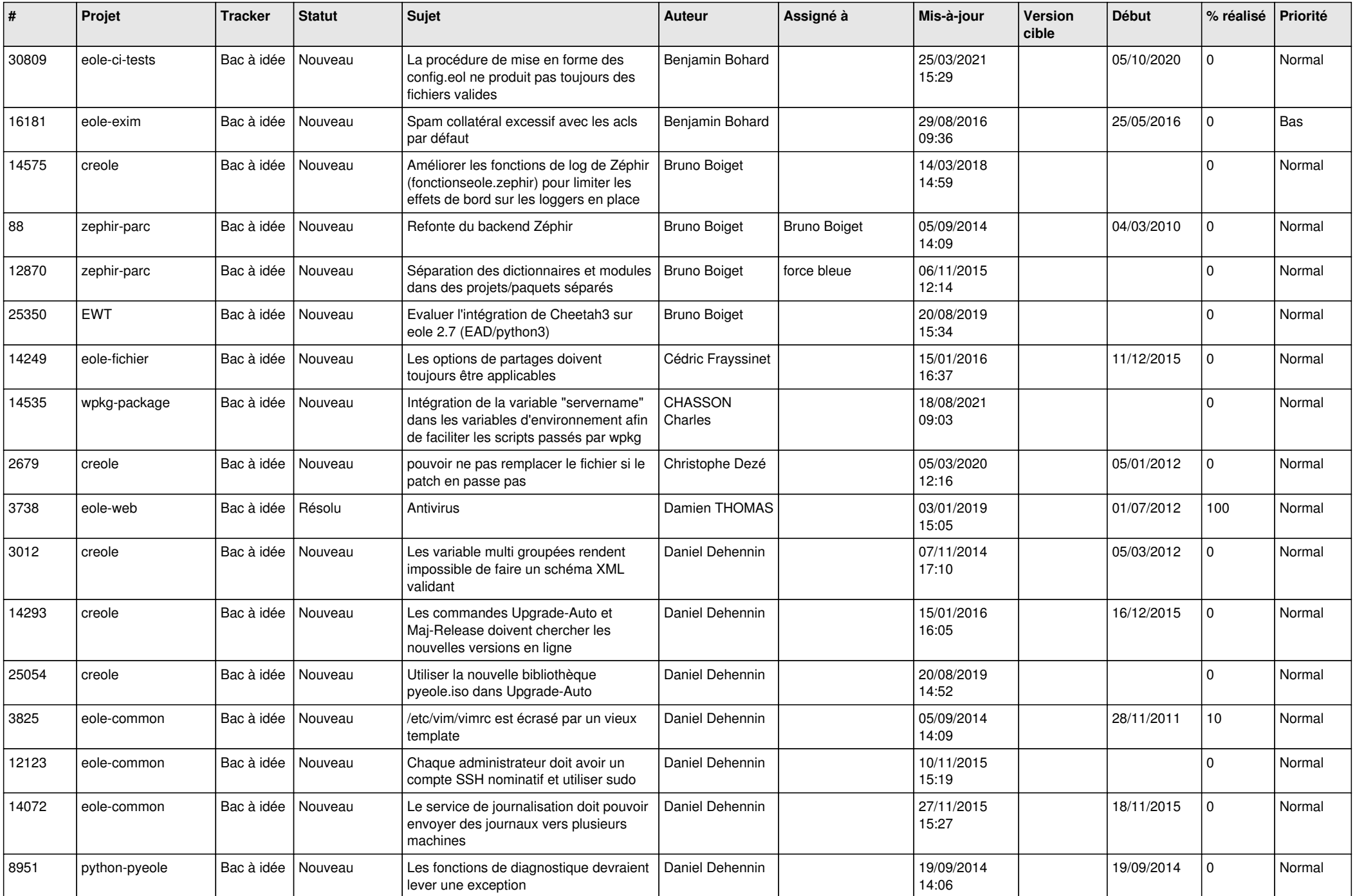

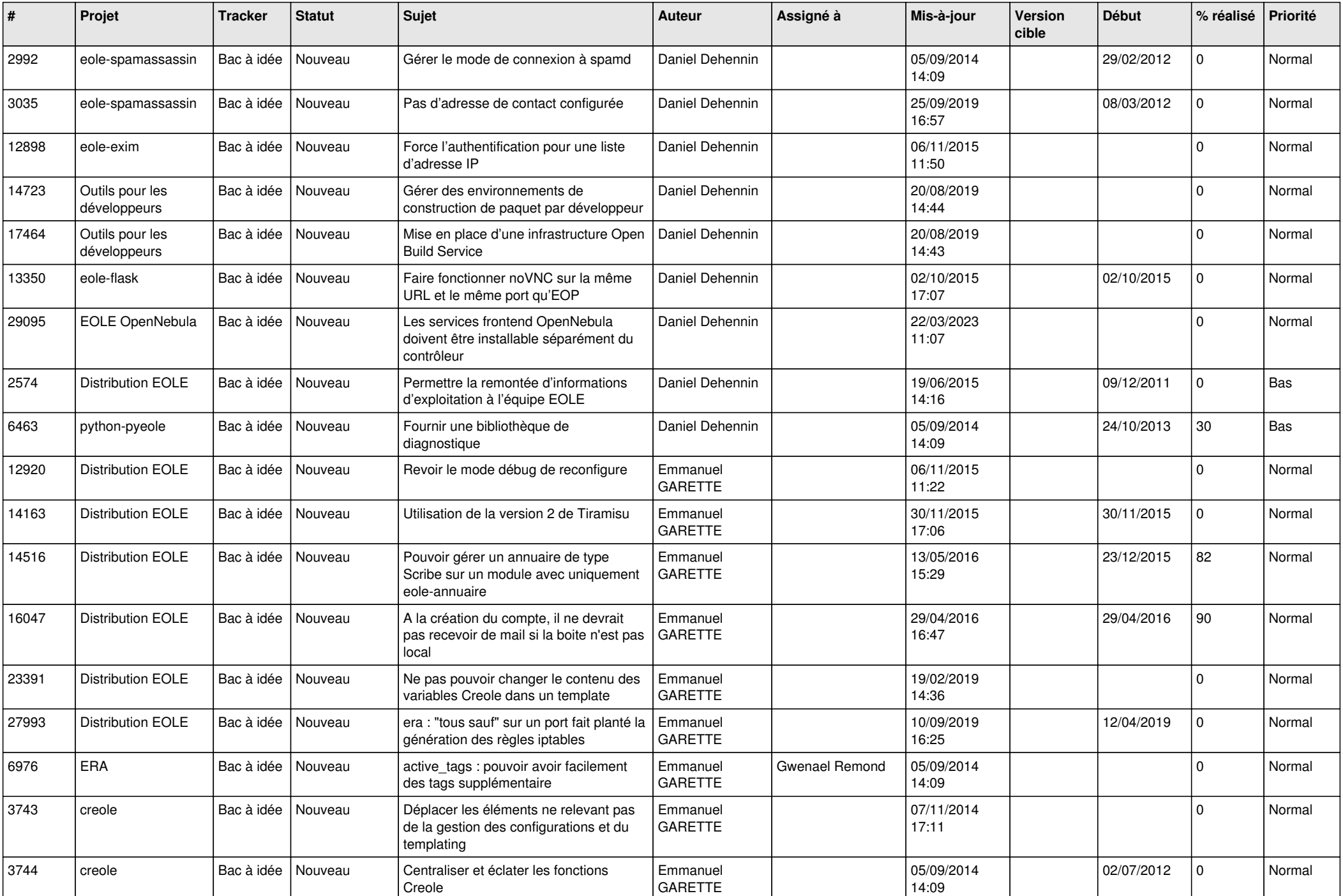

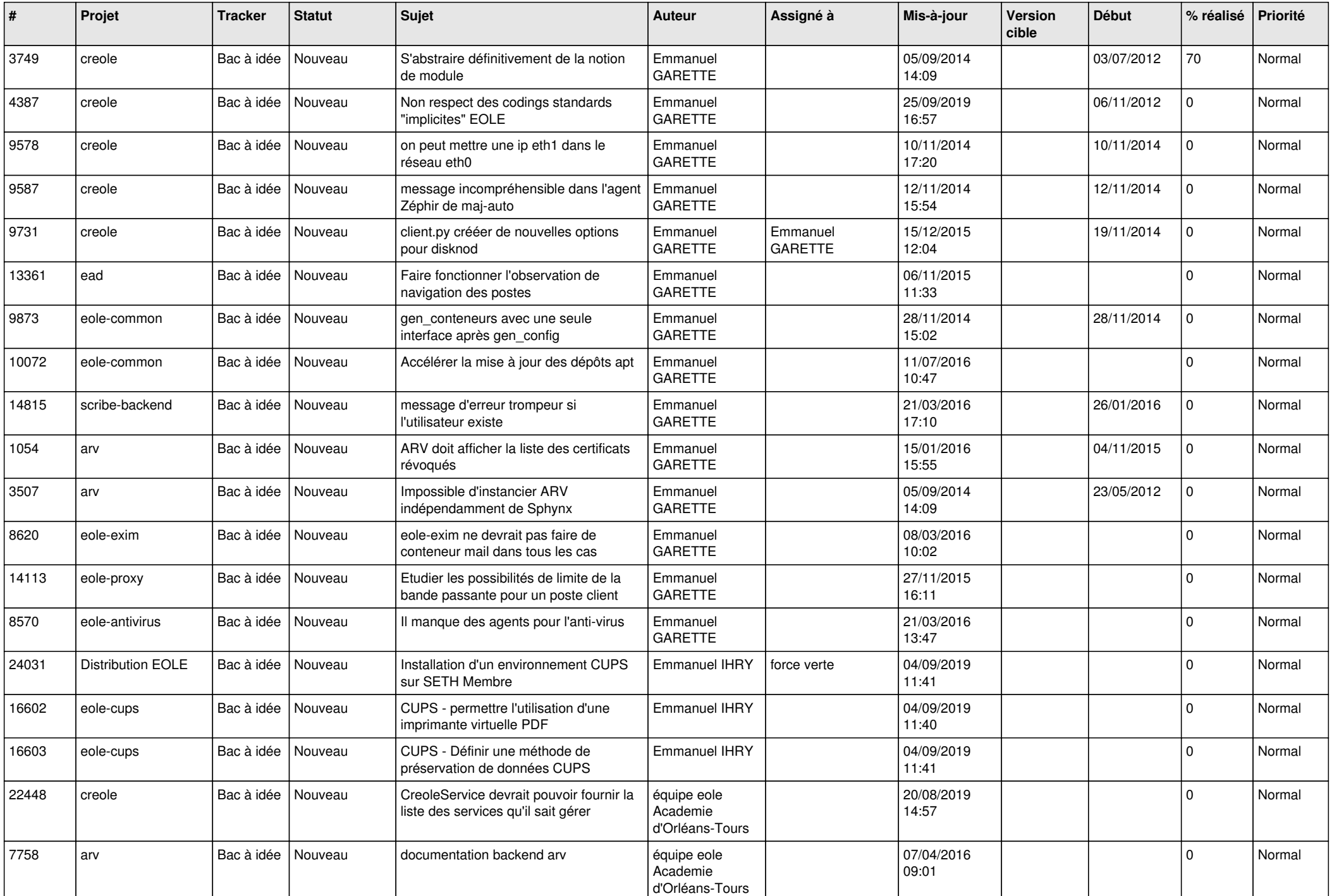

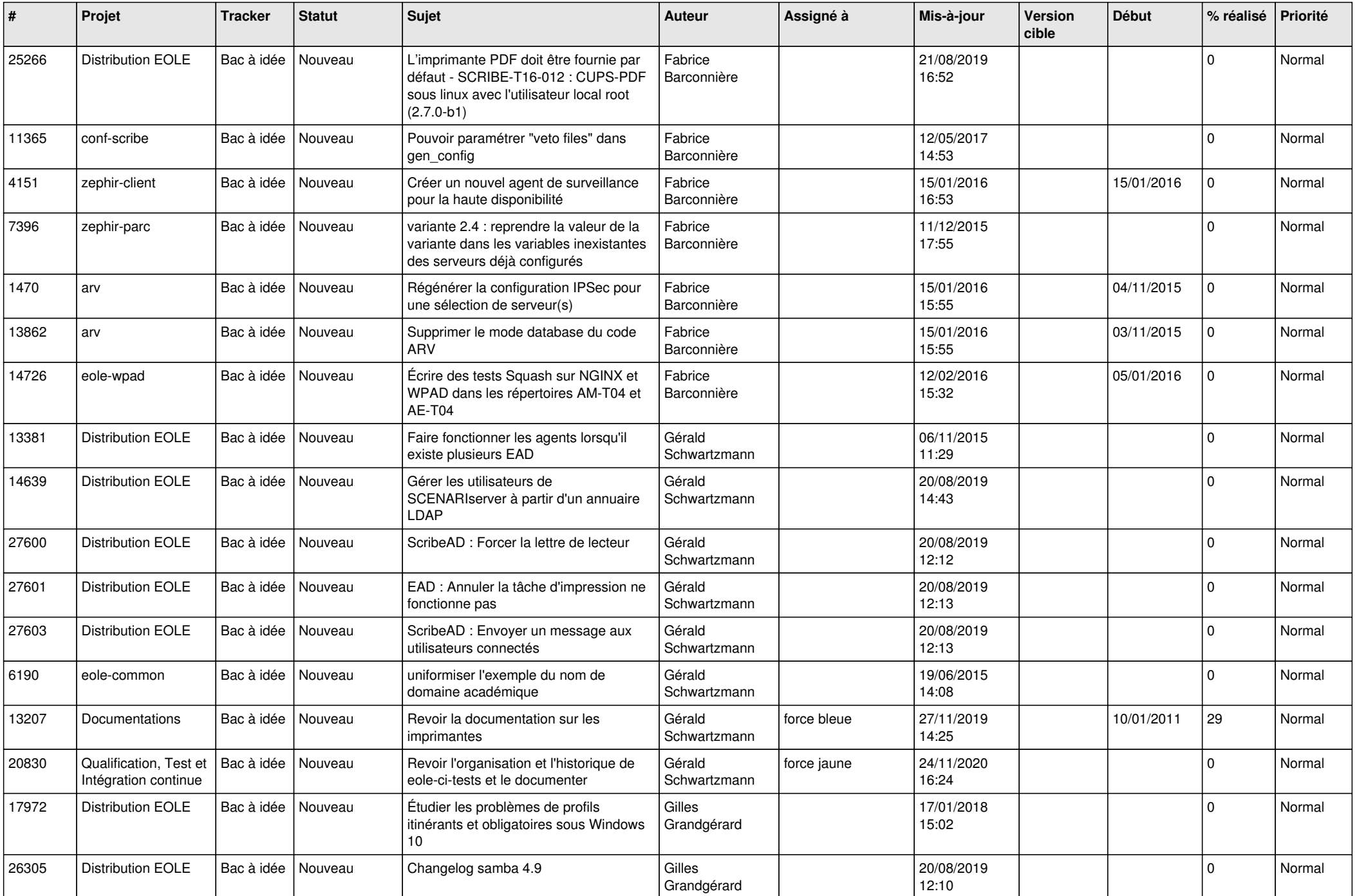

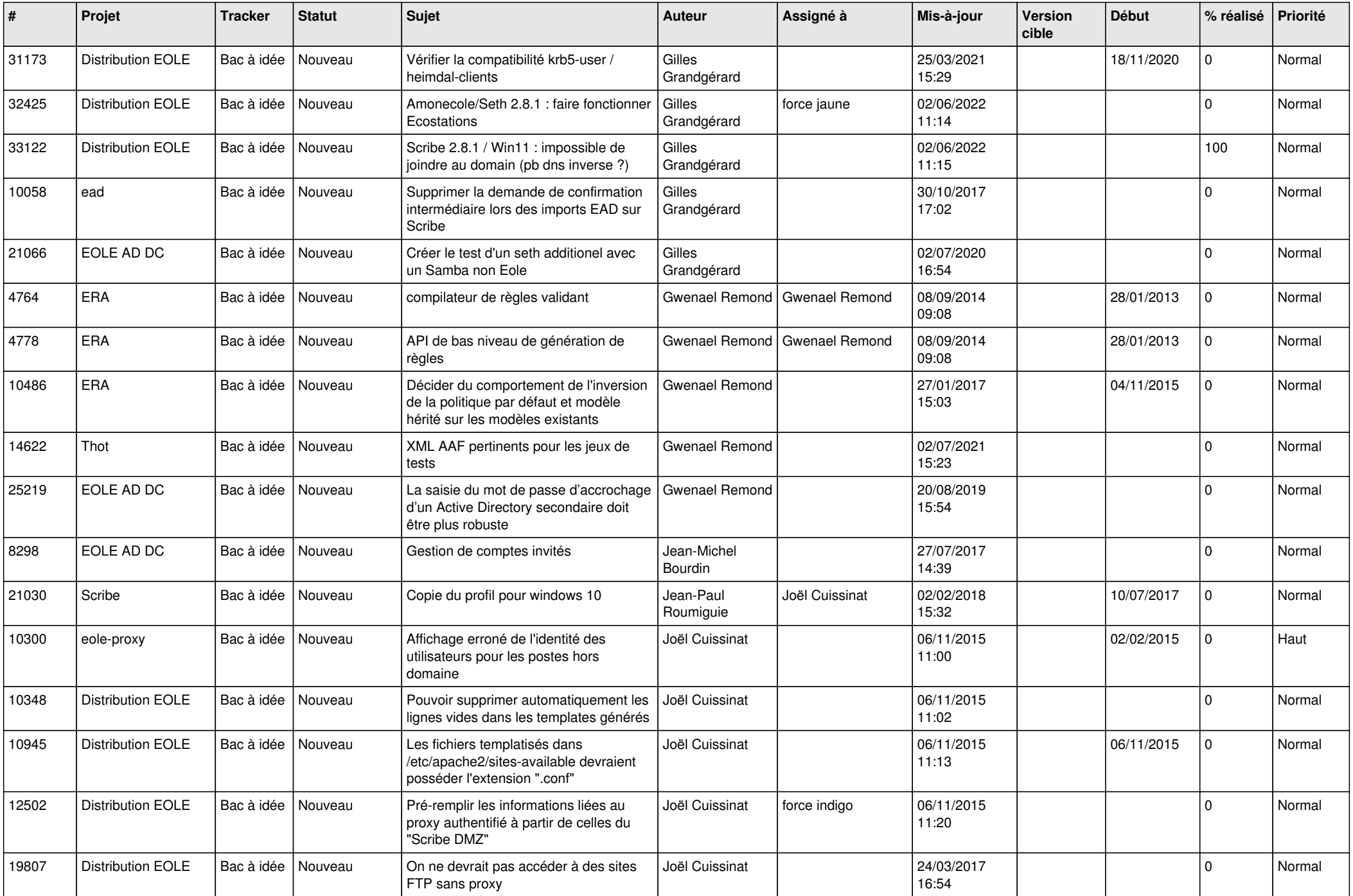

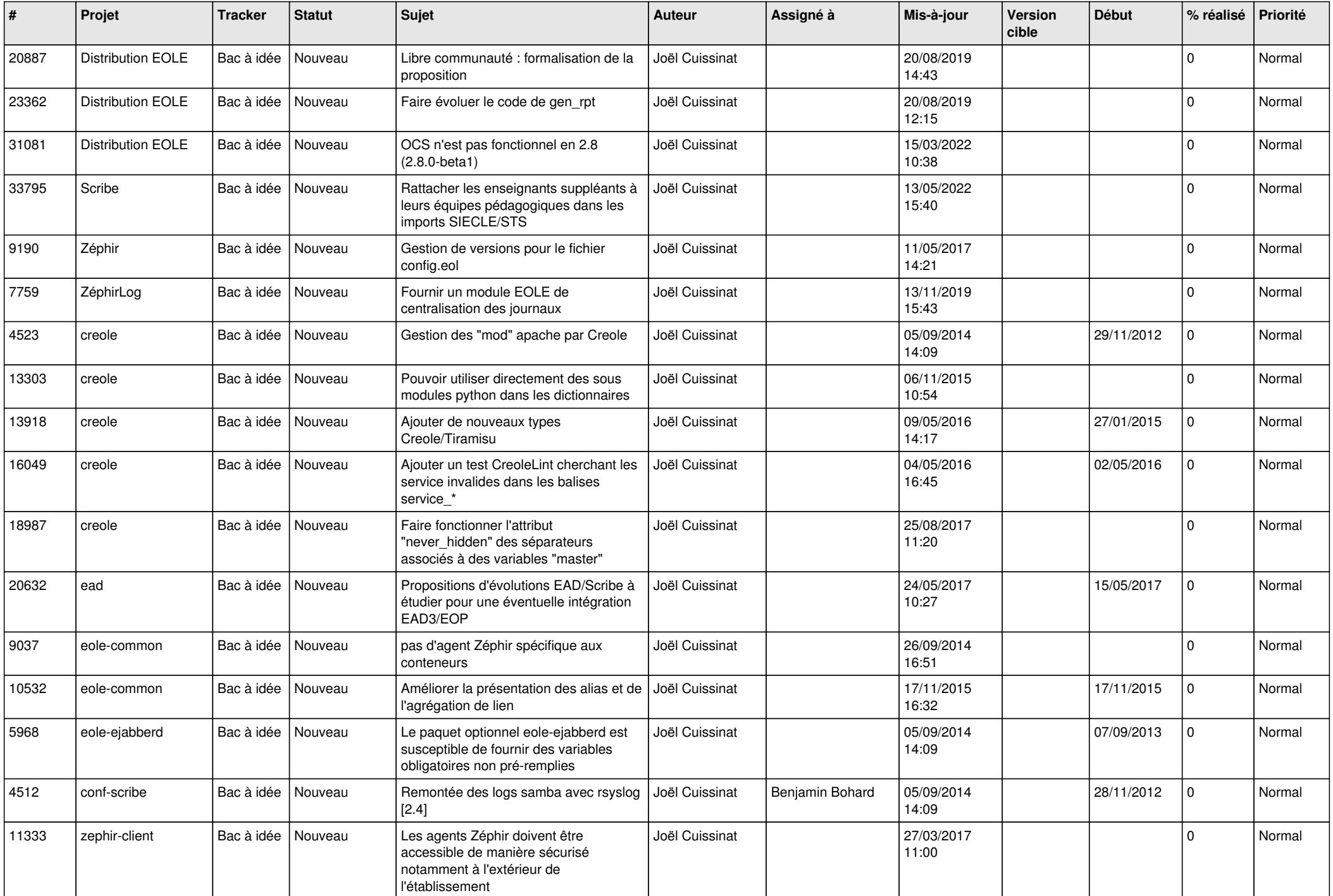

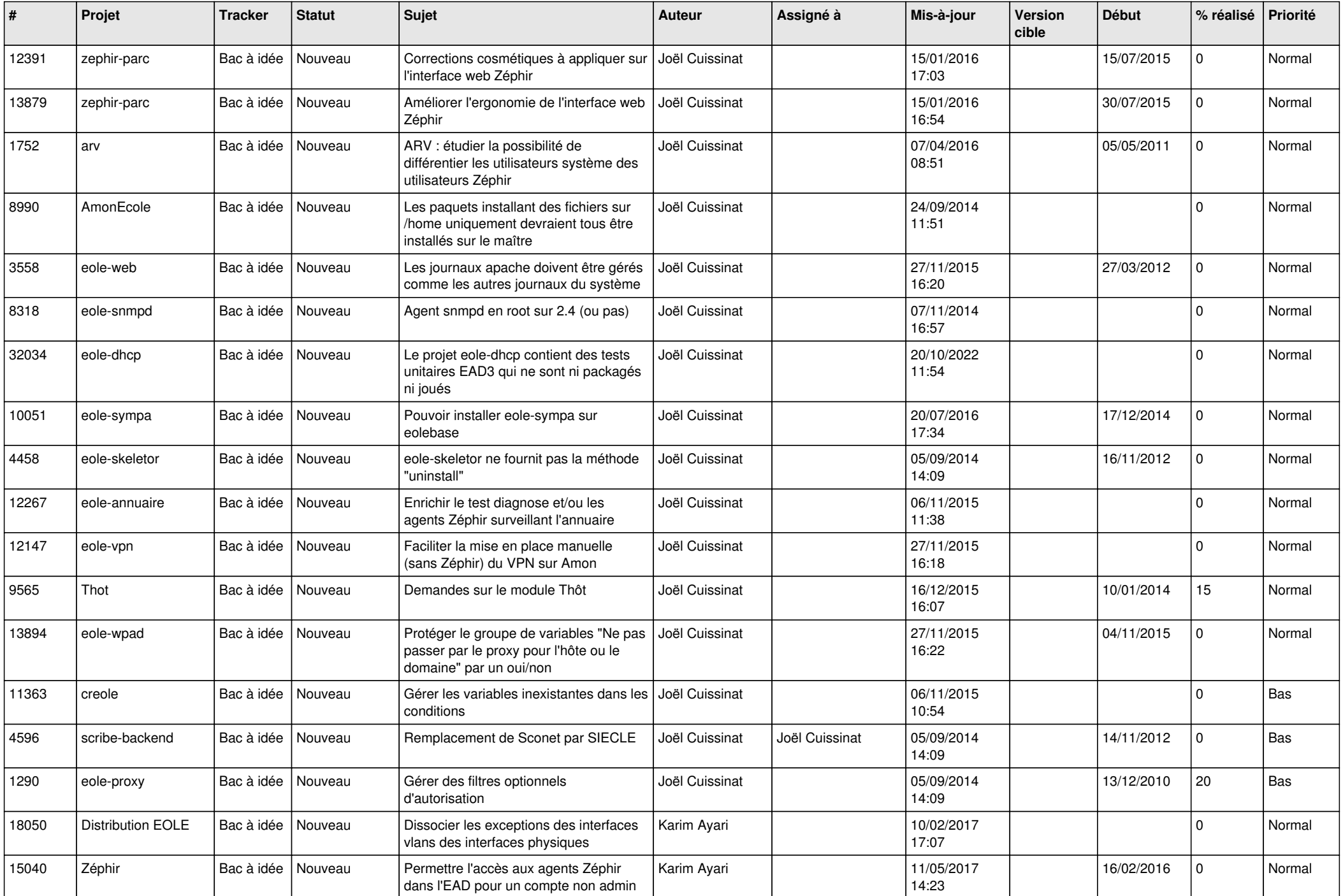

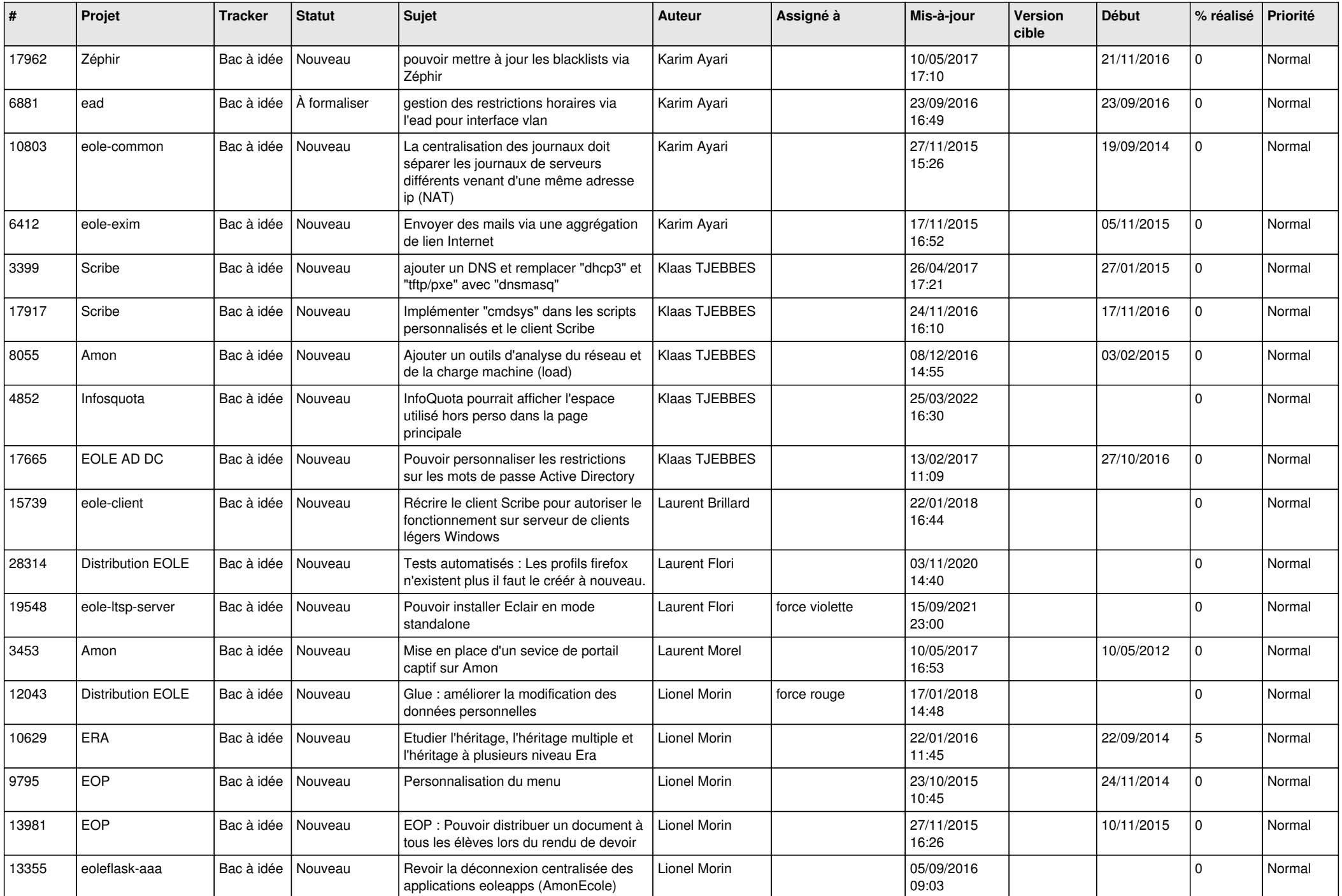

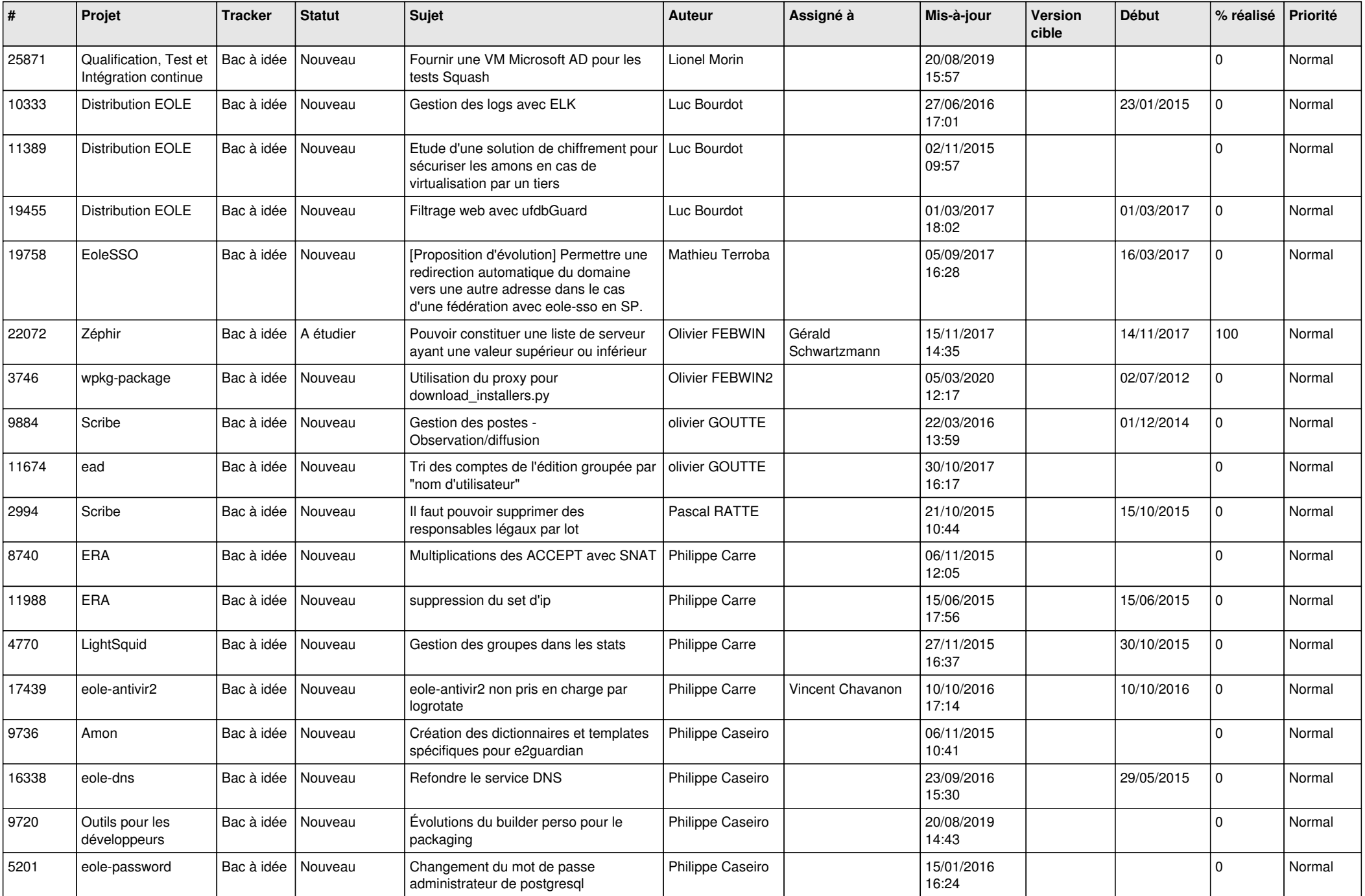

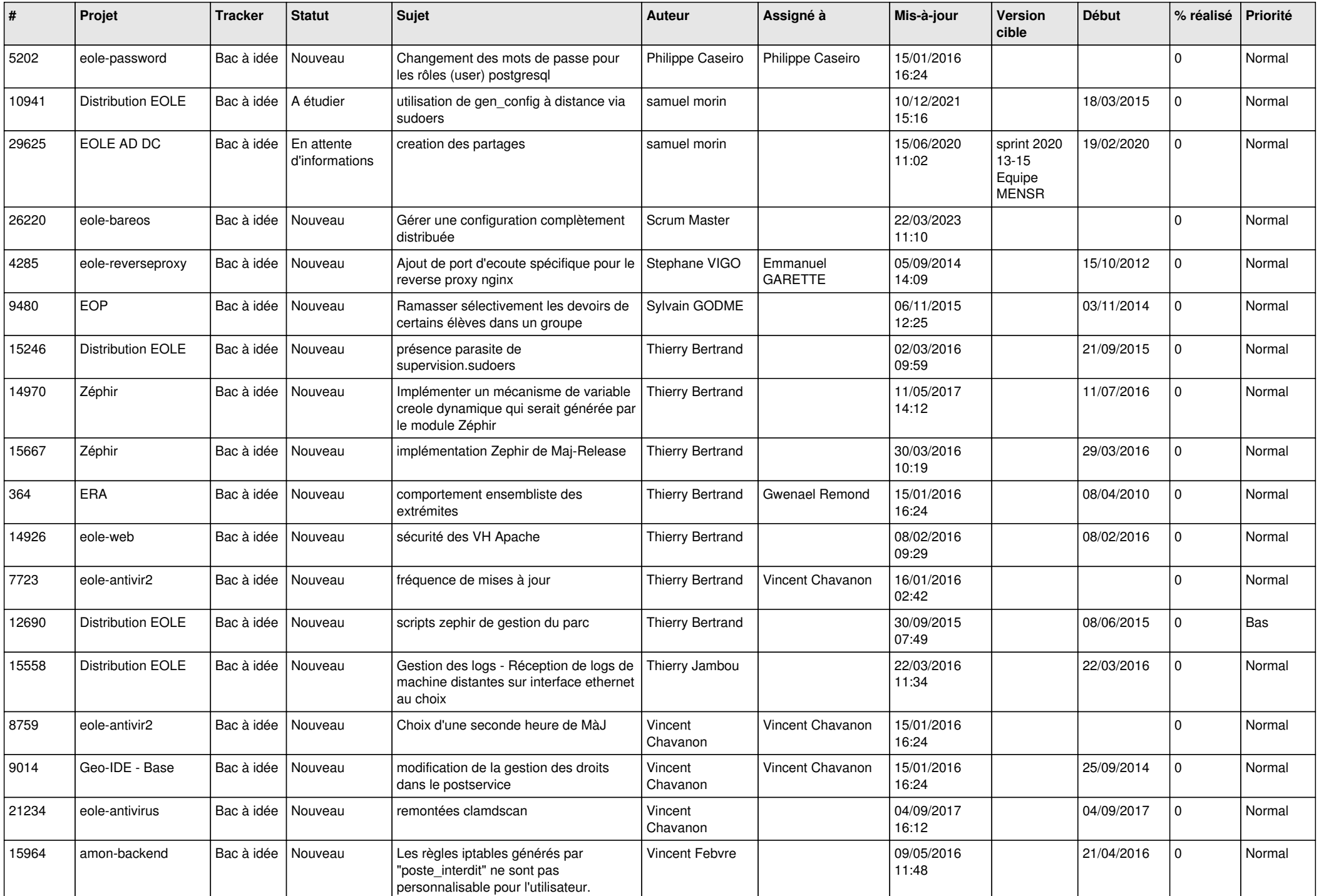

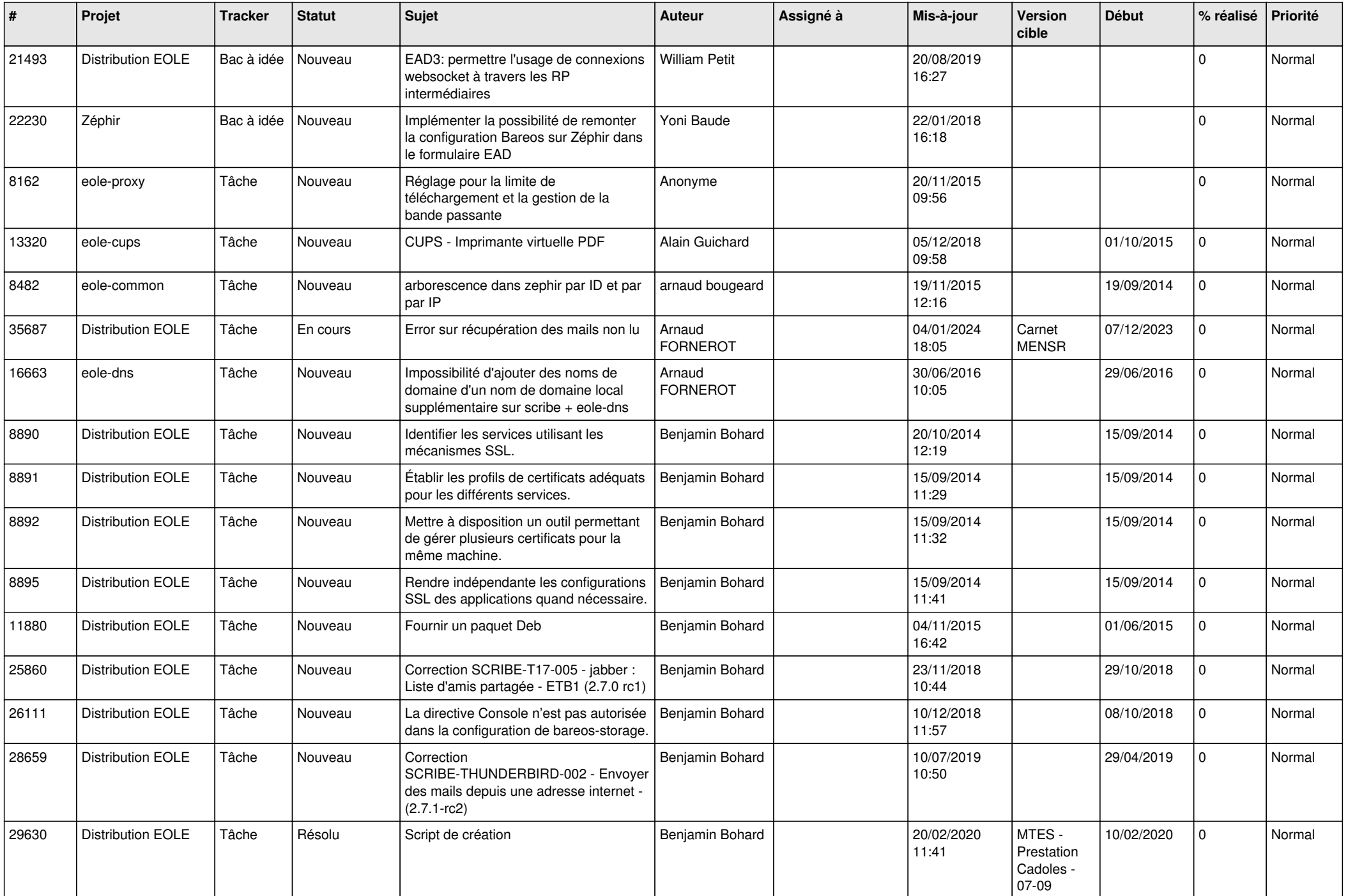

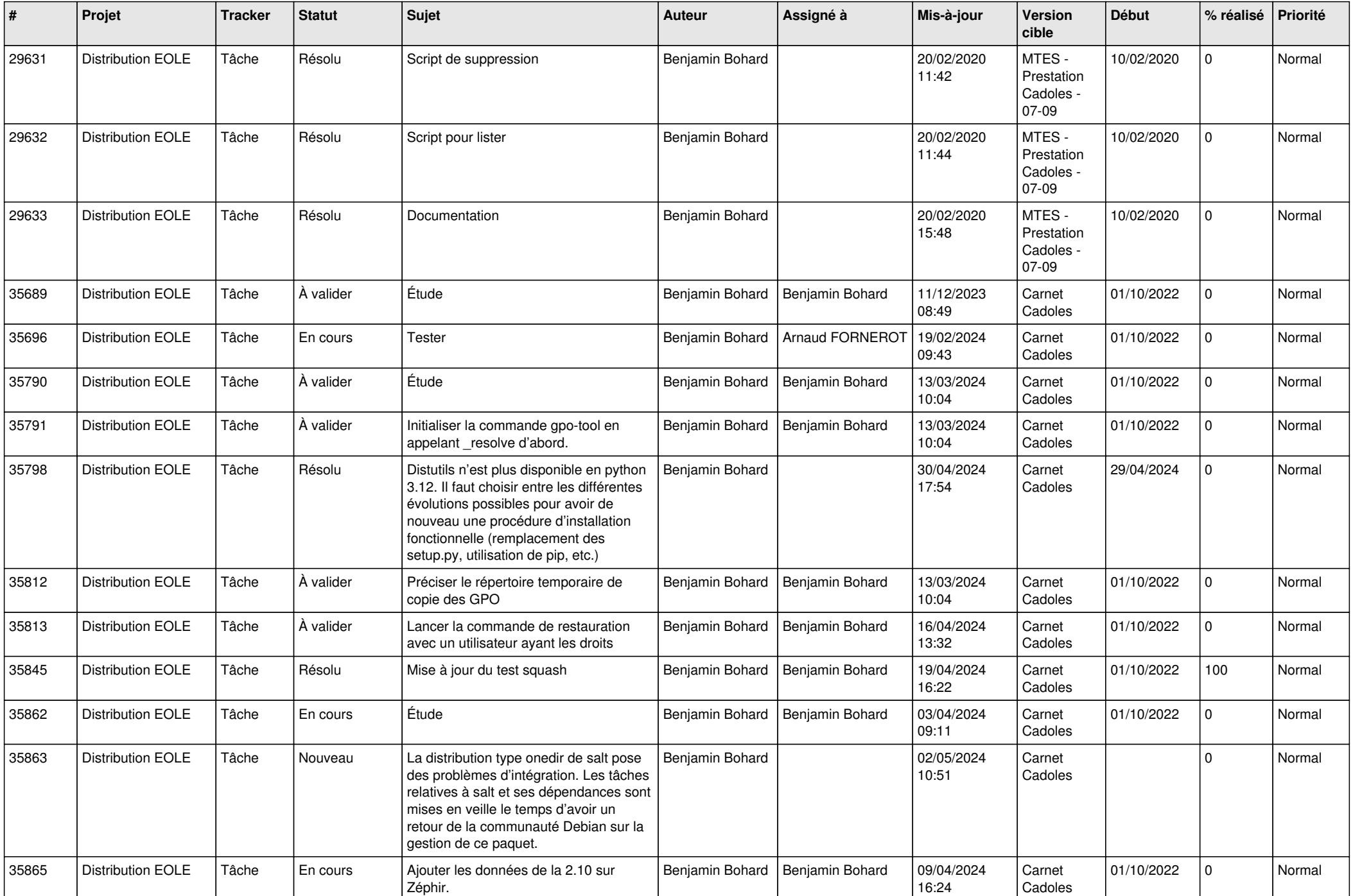

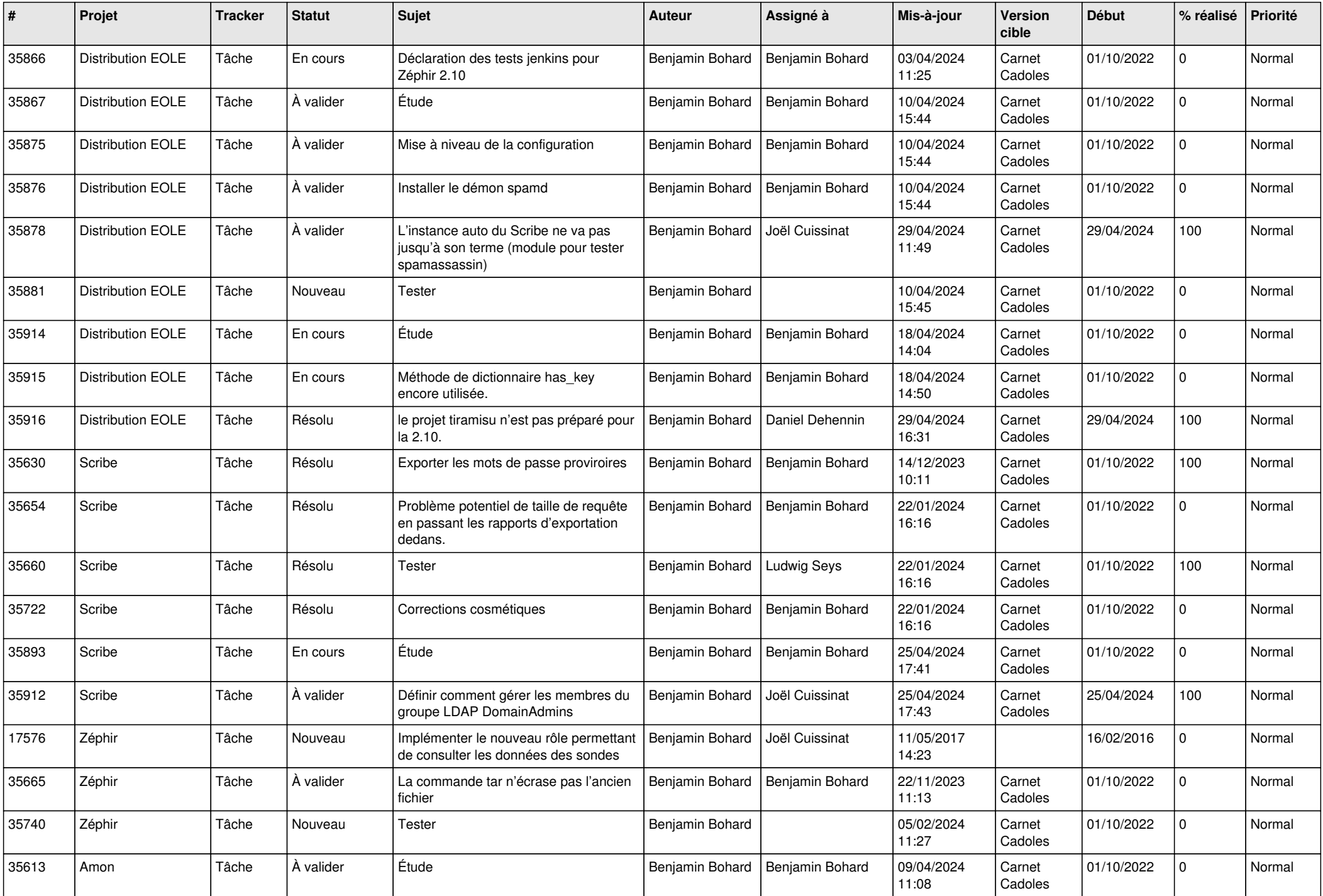

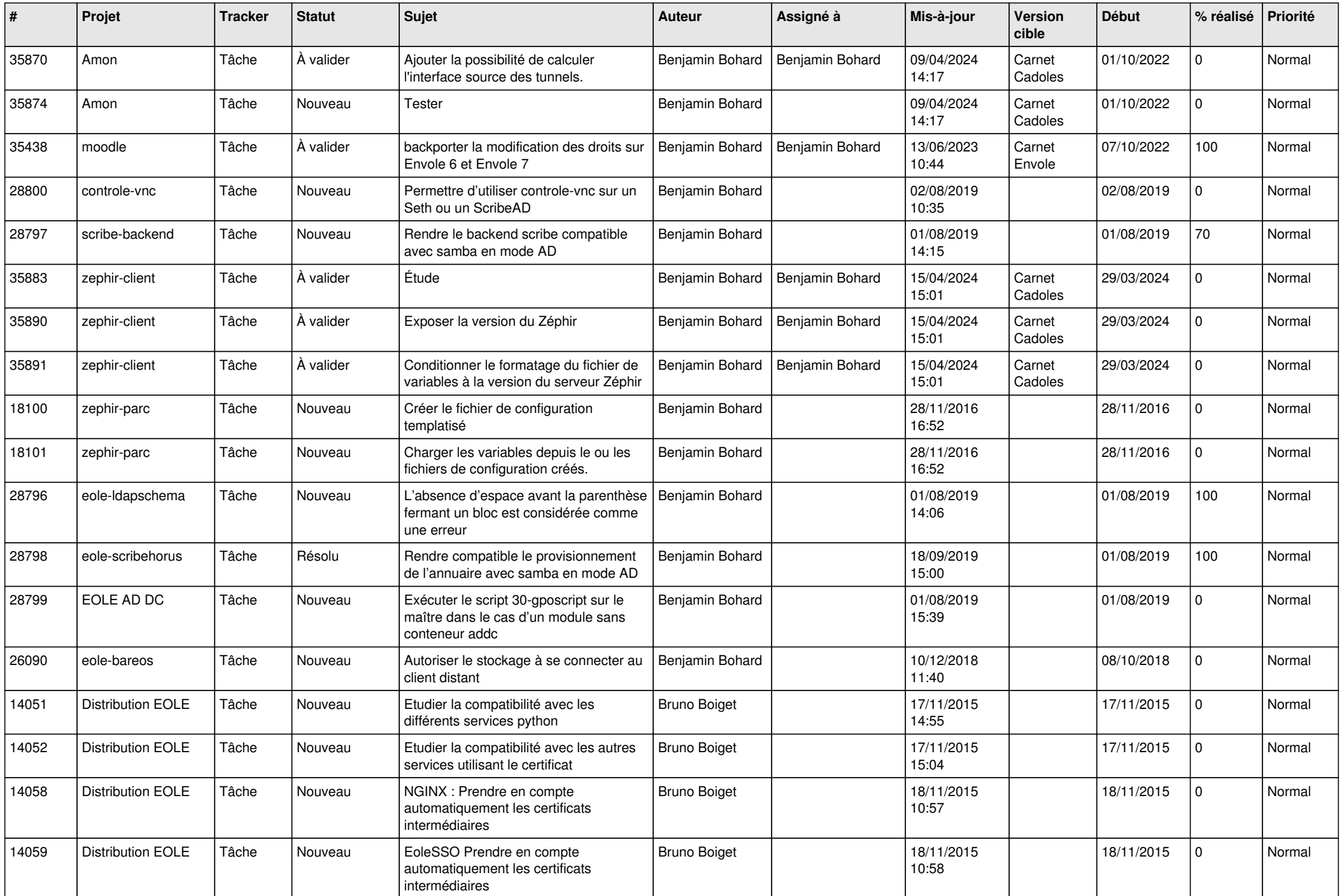

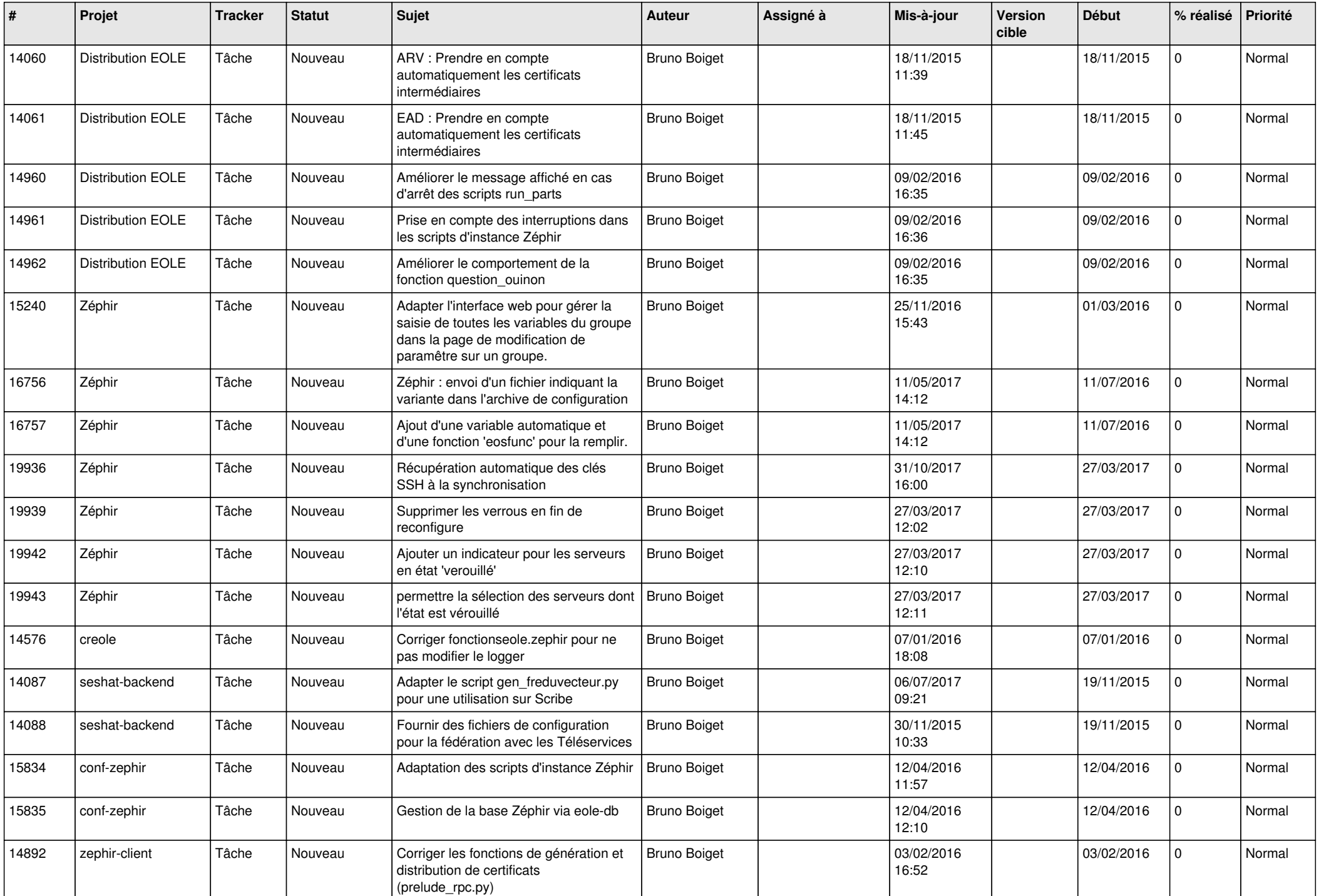

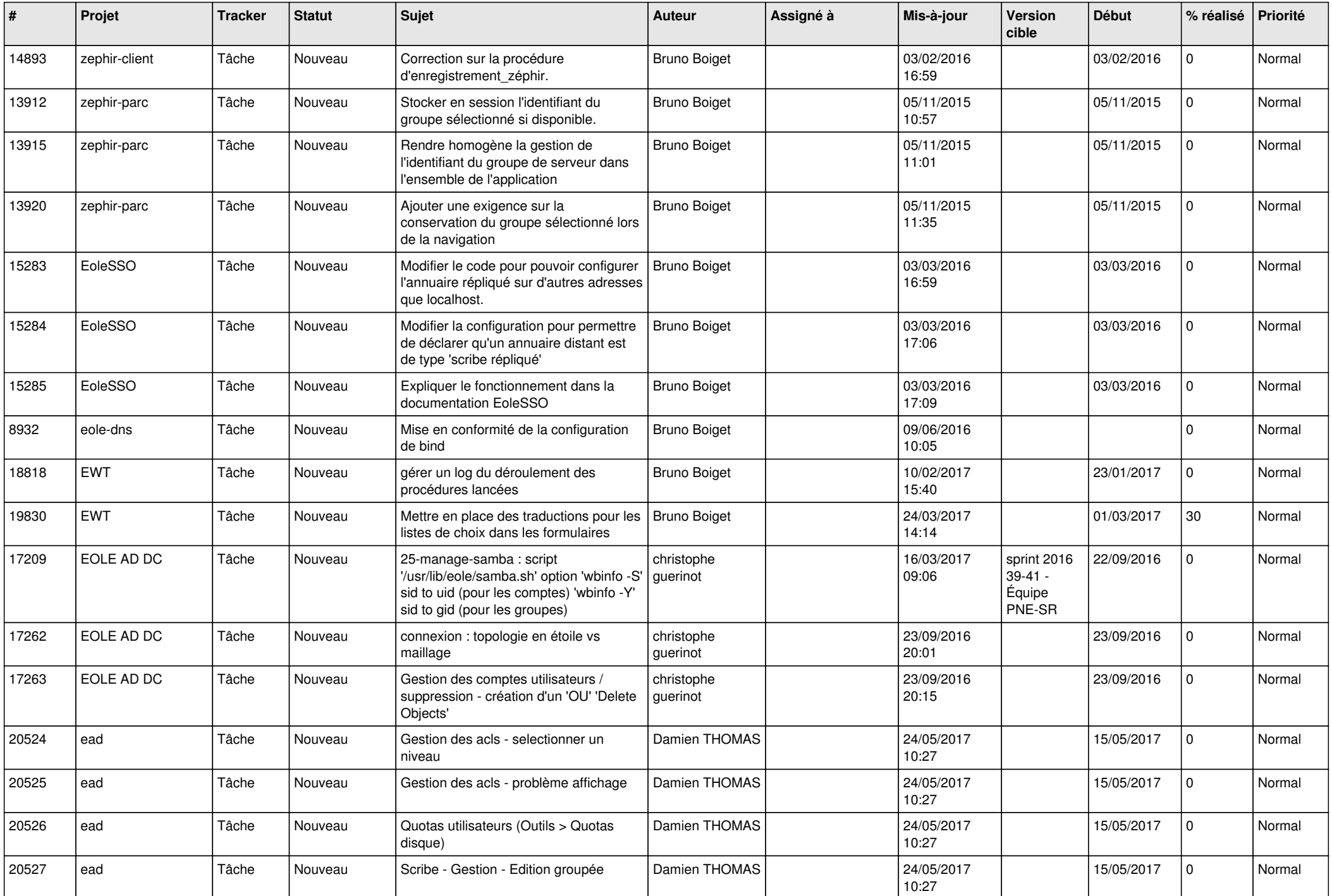

![](_page_20_Picture_569.jpeg)

![](_page_21_Picture_607.jpeg)

![](_page_22_Picture_783.jpeg)

![](_page_23_Picture_703.jpeg)

![](_page_24_Picture_651.jpeg)

![](_page_25_Picture_616.jpeg)

![](_page_26_Picture_601.jpeg)

![](_page_27_Picture_576.jpeg)

![](_page_28_Picture_104.jpeg)

**...**